Όνομα:…………………………………………………………………………………………………………..

Τάξη:………………………………..

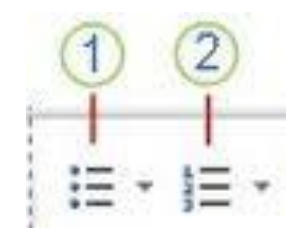

## **ΔΡΑΣΤΗΡΙΟΤΗΤΑ: ΔΗΜΙΟΥΡΓΩ ΛΙΣΤΕΣ**

Στην δραστηριότητα αυτή θα πρέπει να δημιουργήσετε μία λίστα με το υλικό του υπολογιστή.

Δημιουργήστε ένα έγγραφο όπως το παρακάτω:

Υλικό του υπολογιστή

- Κεντρική Μονάδα
- Οθόνη
- Πληκτρολόγιο
- Ποντίκι
- Εκτυπωτής
- Σαρωτής

Κεντρική Μονάδα

- **-** Επεξεργαστής
- Μνήμη
- **•** Μητρική πλακέτα
- Κάρτα Γραφικών
- Κάρτα Δικτύου

Για κάθε μέρος του υλικού βάλτε διαφορετικό χρώμα γραμμάτων

Αποθηκεύεστε την εργασία σας στο φάκελο σας με το όνομα «Υλικό Υπολογιστή»

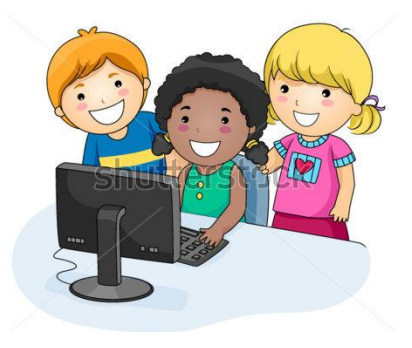